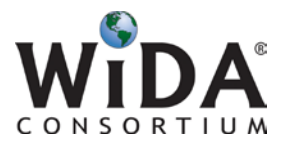

## Test Coordinator Checklist

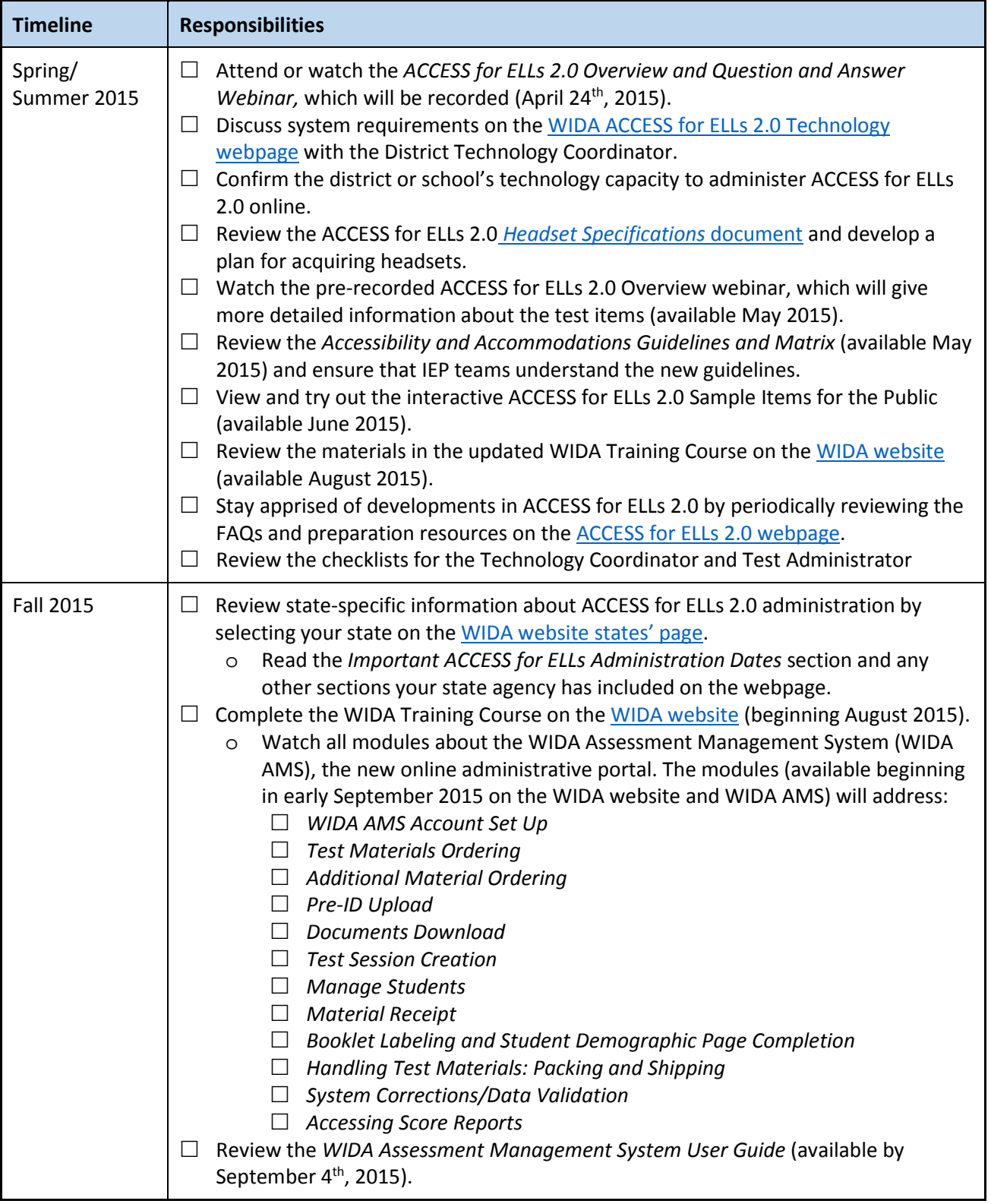

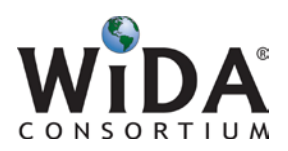

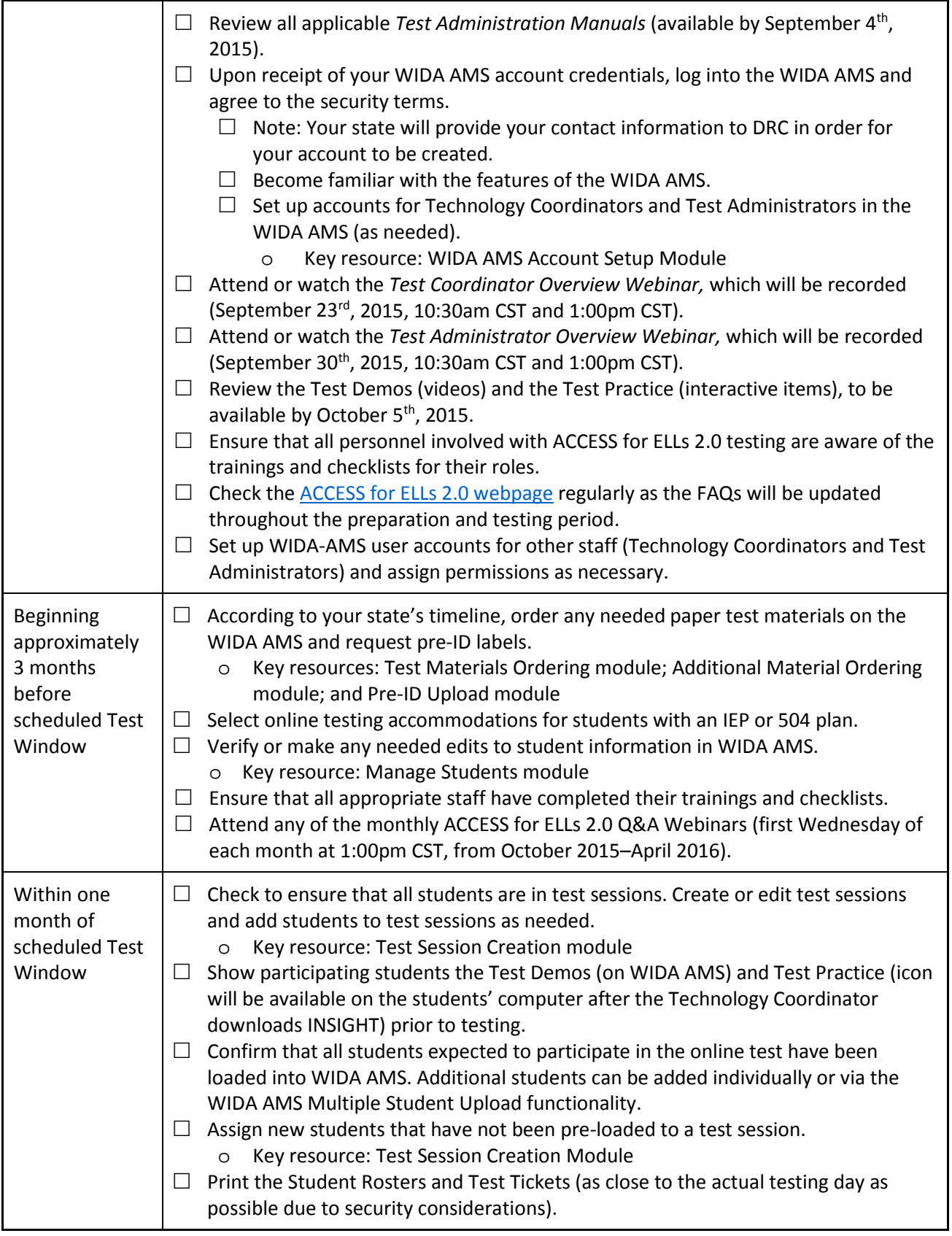

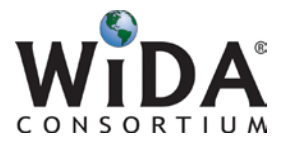

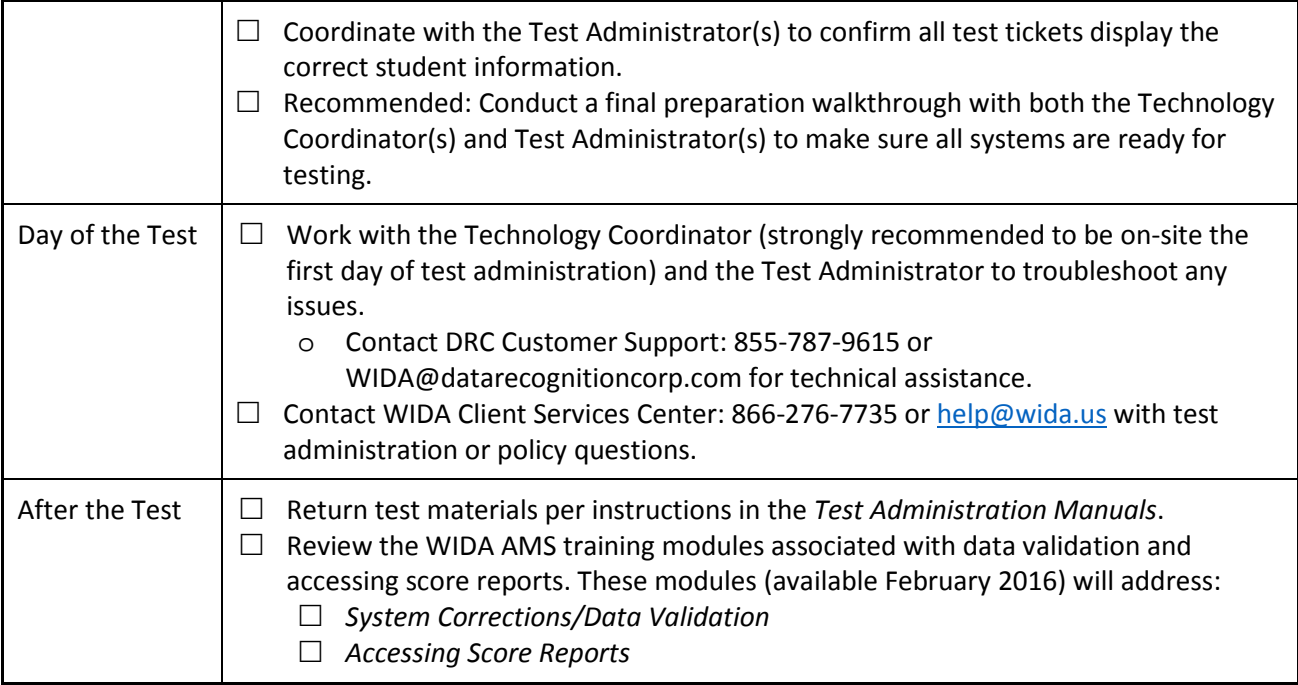

Last Updated: April 29, 2015